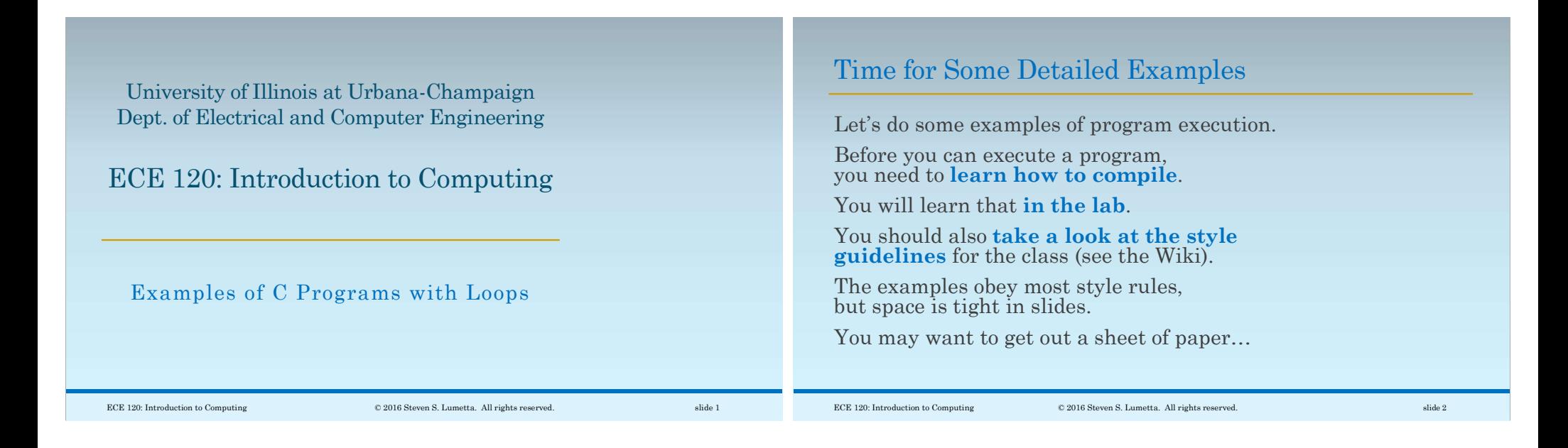

#### Let's See How This Loop Works

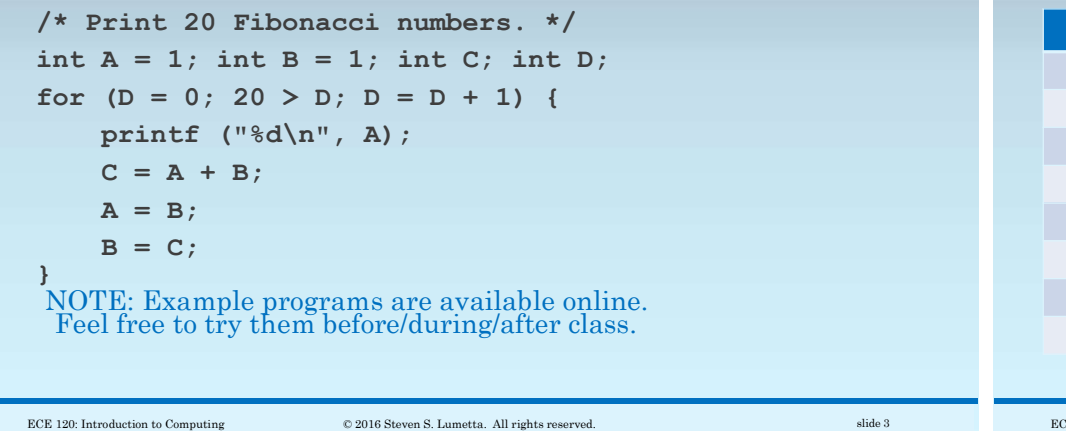

### One Statement/Step at a Time…

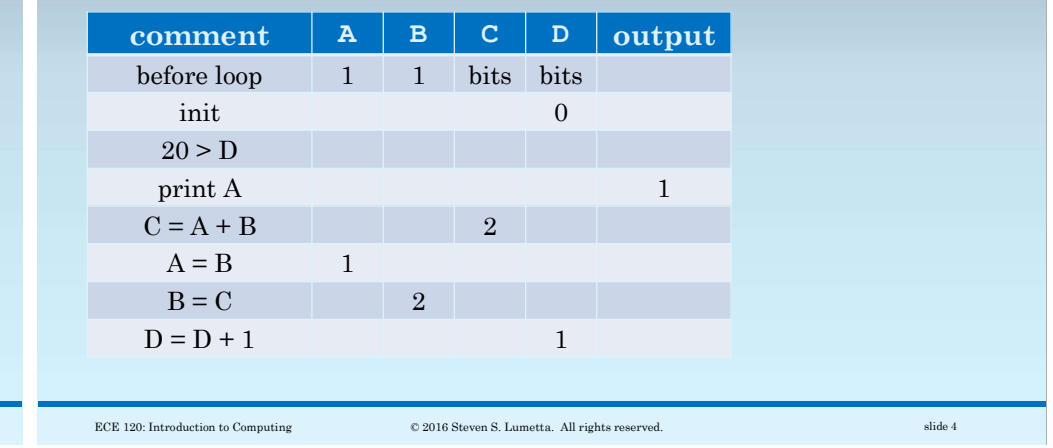

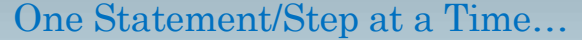

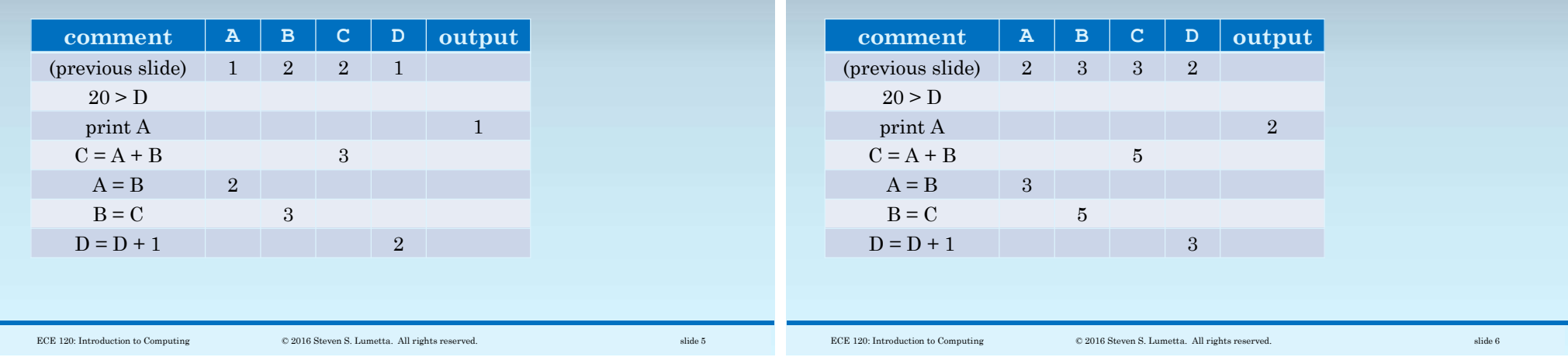

# One Statement/Step at a Time…

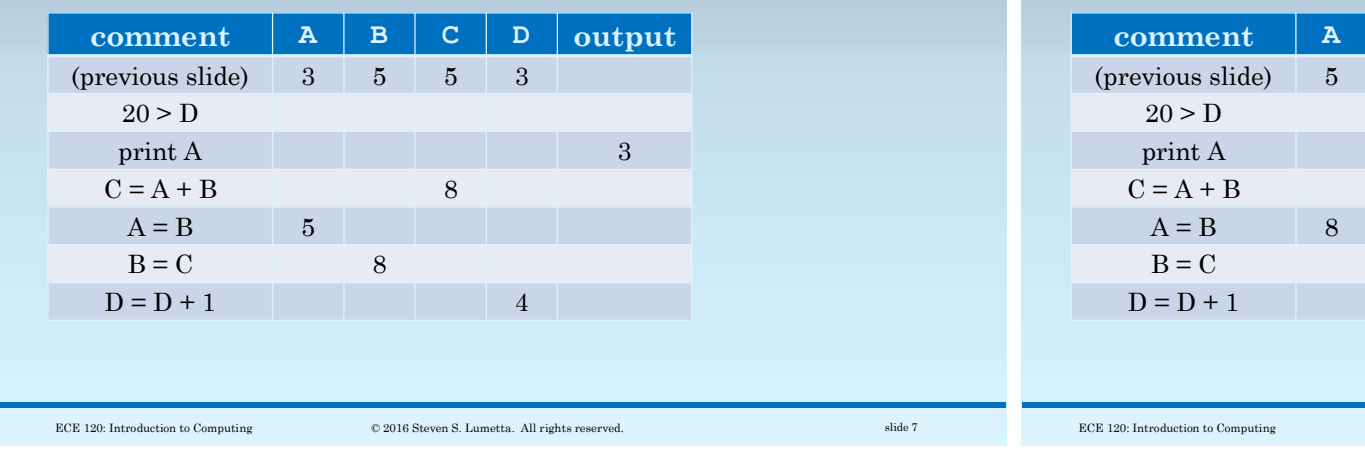

# One Statement/Step at a Time…

One Statement/Step at a Time…

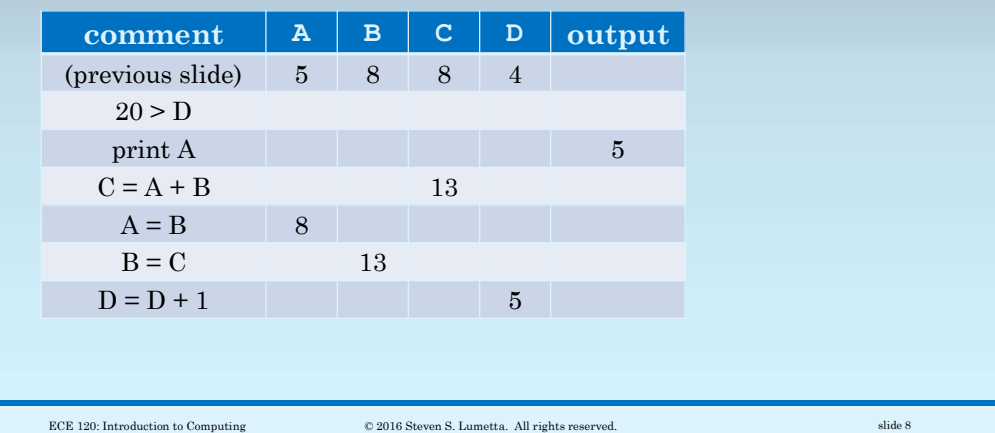

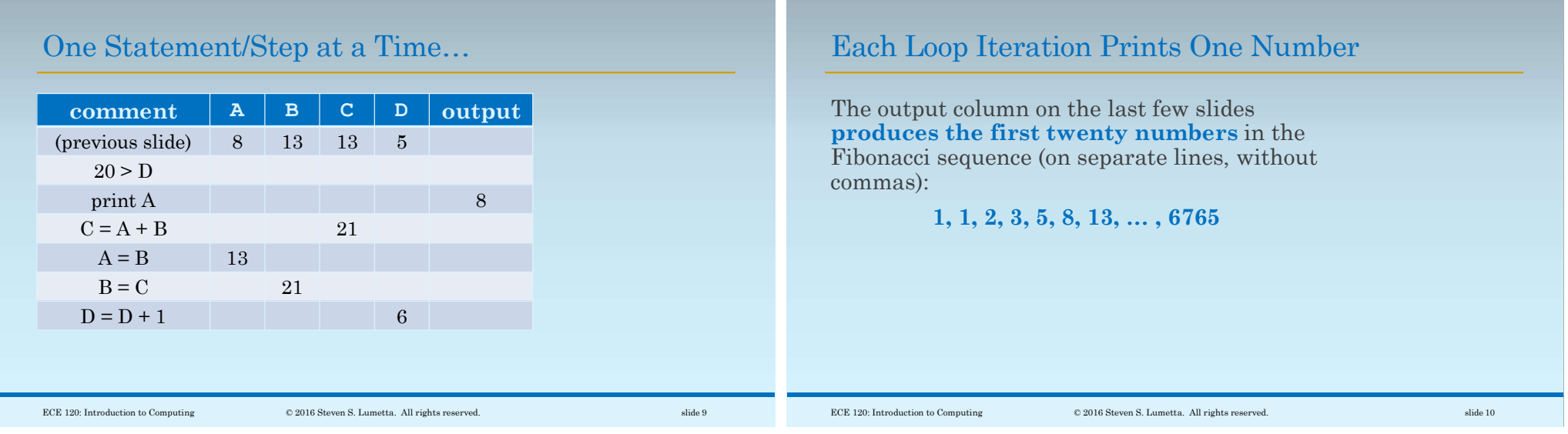

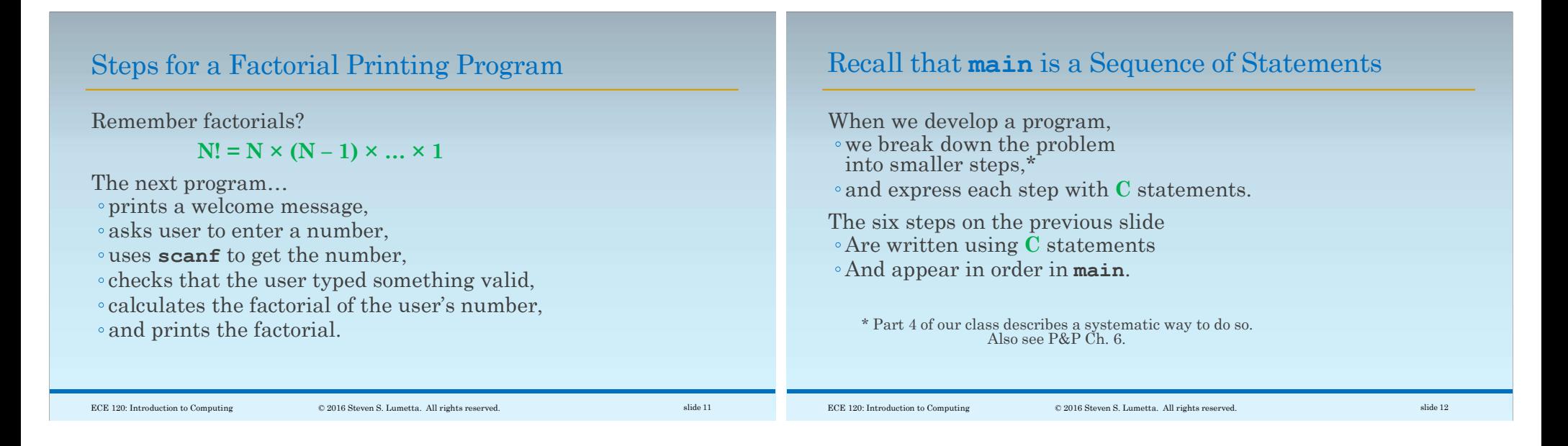

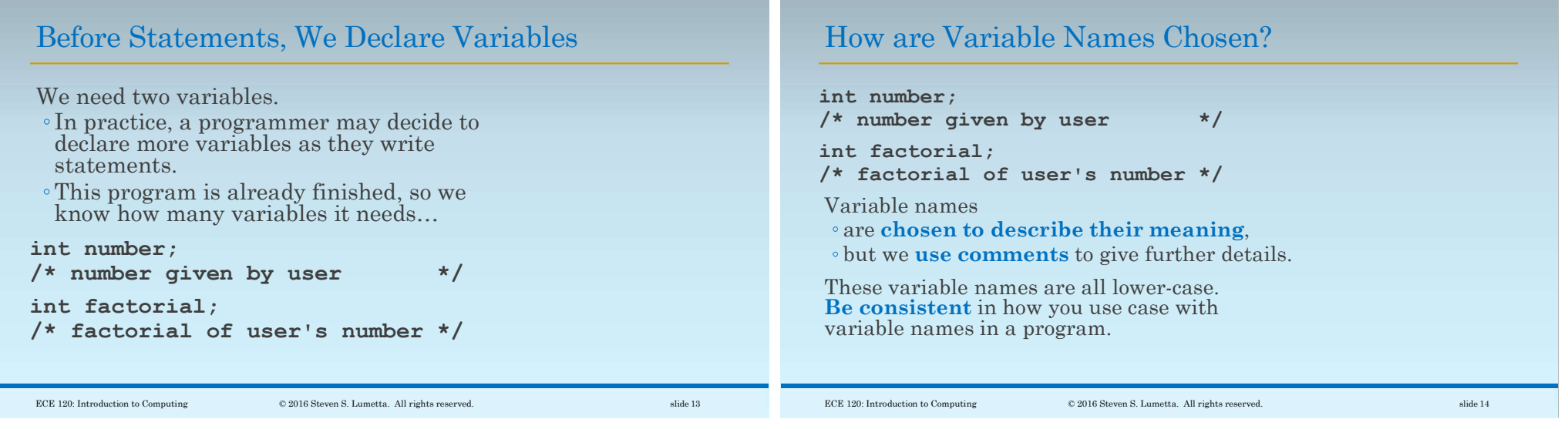

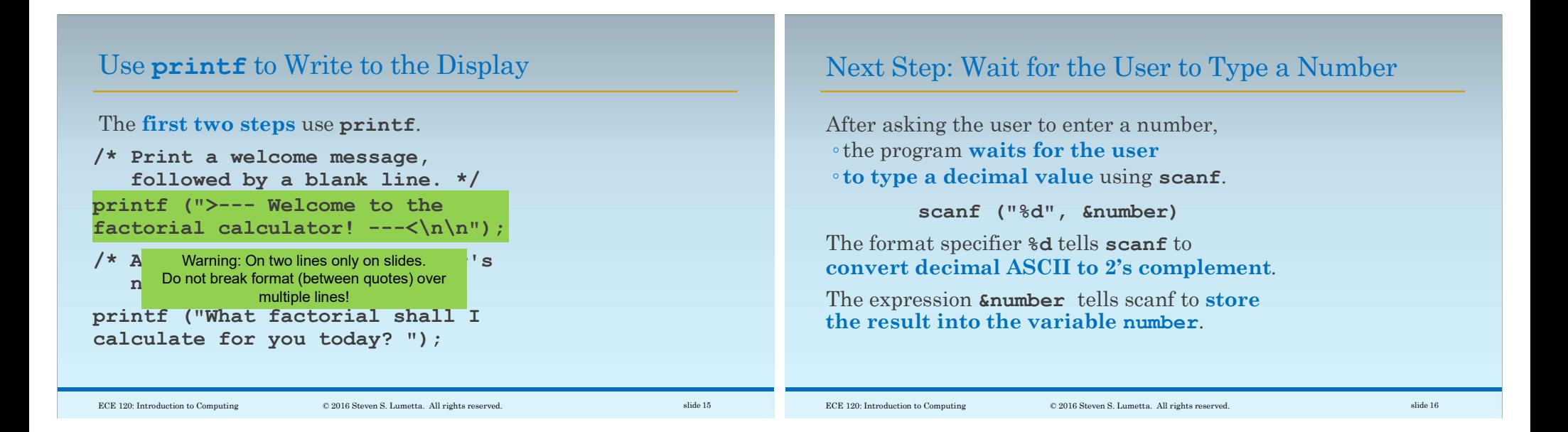

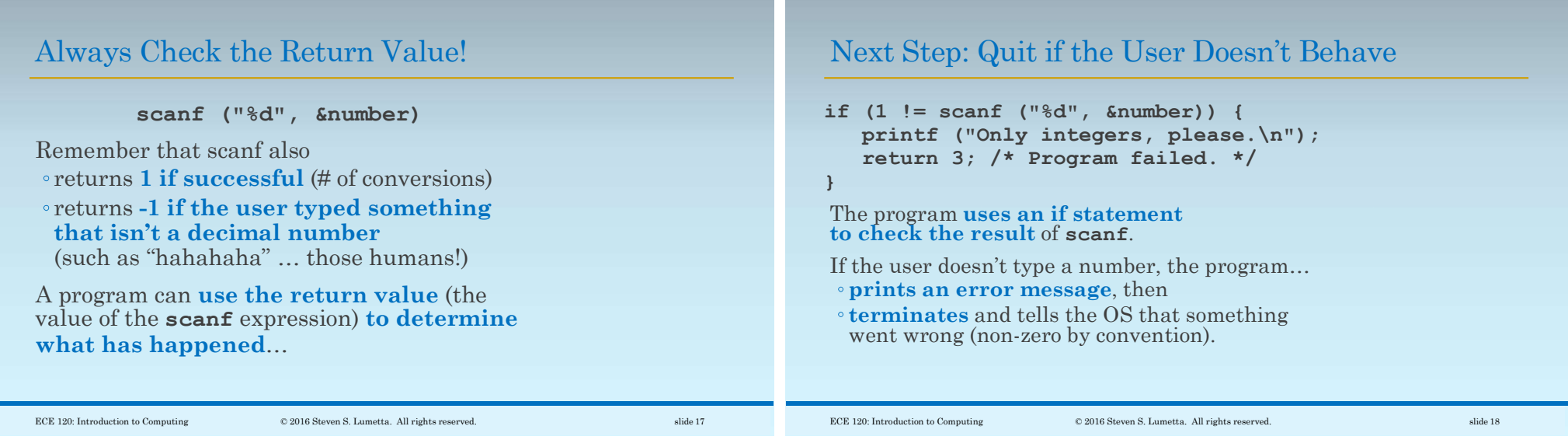

### Time for Some Real Work!

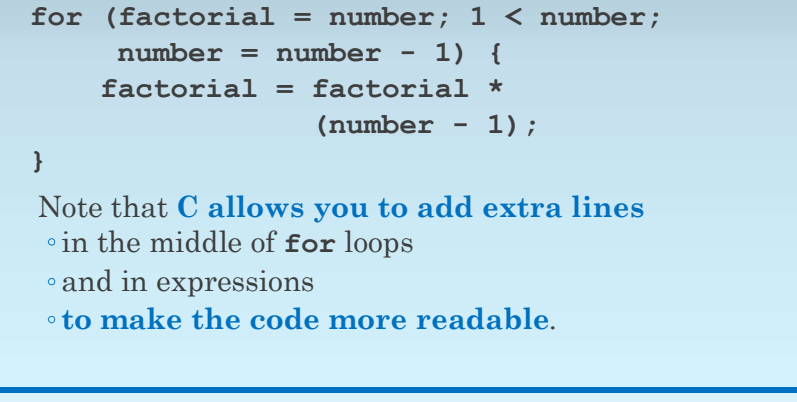

# Example: Factorial of 4

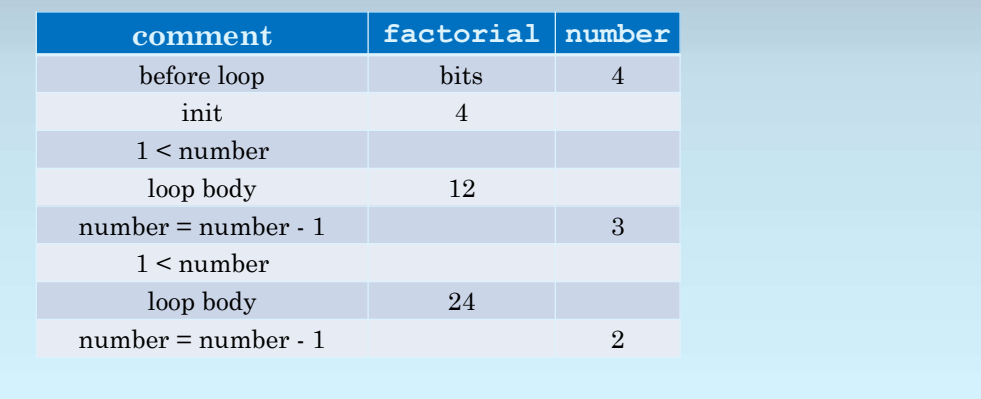

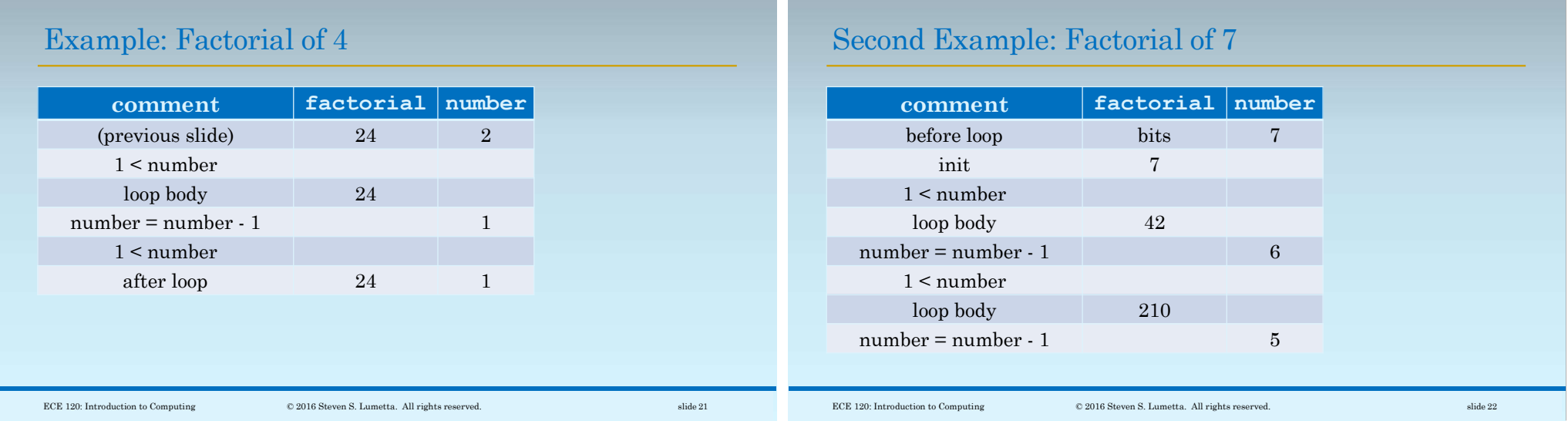

# Second Example: Factorial of 7

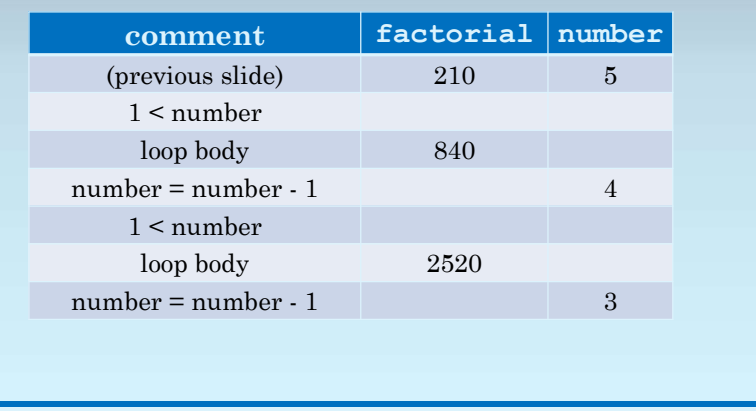

# Second Example: Factorial of 7

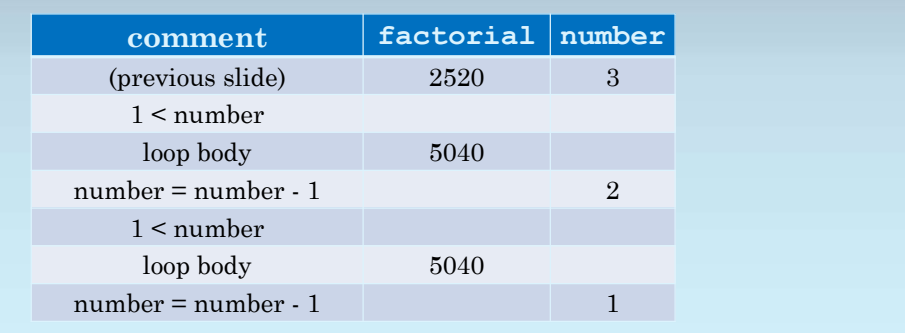

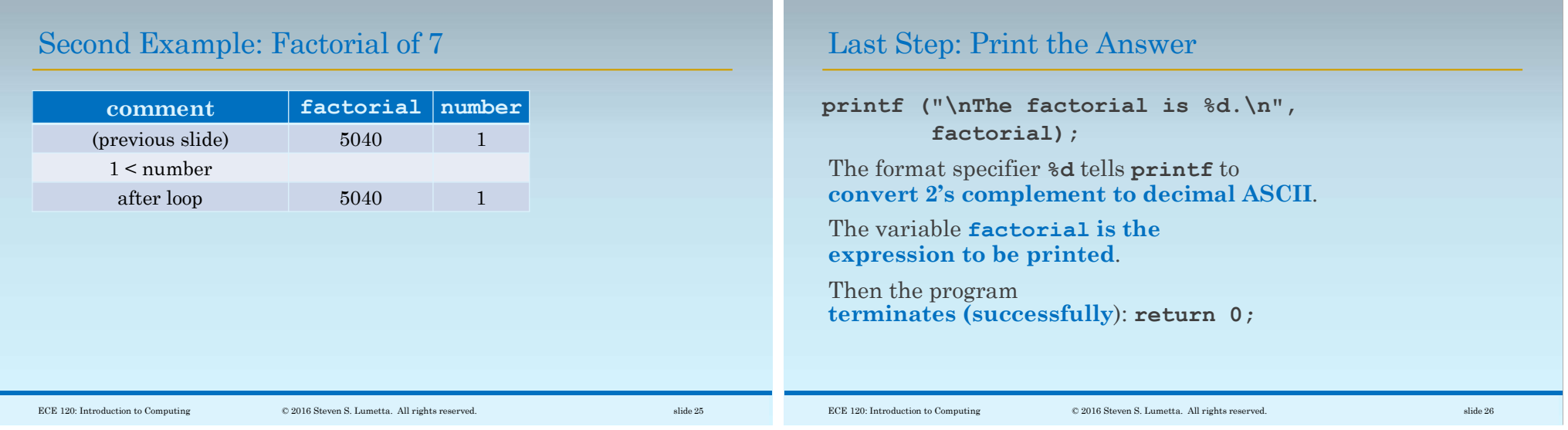